### <span id="page-0-0"></span>Algorithmic Approaches for Biological Data, Lecture  $#16$

Katherine St. John

City University of New York American Museum of Natural History

30 March 2016

メロト メタト メミト メミト

 $2Q$ 

准

### **Outline**

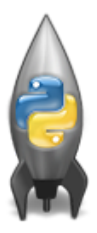

**•** Networks & Graphs

重

 $2990$ 

イロト イ部 トメ ヨ トメ ヨト

# **Outline**

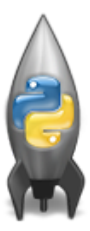

- **O** Networks & Graphs
- **•** Standard Representations: Adjacency Lists and Adjacency Matrices

**← ロ ▶ → イ 同** 

 $\rightarrow$ ∍  $\mathcal{A}$  画

舌

# **Outline**

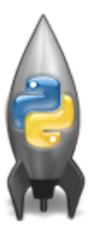

- **O** Networks & Graphs
- Standard Representations: Adjacency Lists and Adjacency Matrices

**← ロ ▶ → イ 同** 

 $\sim$ 

**•** Reframing Biology Questions

÷

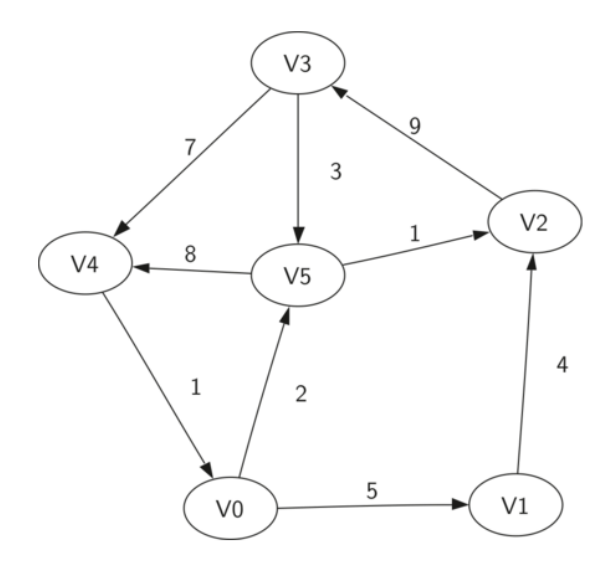

Problem Solving with Algorithms and Data Structures

K. St. John (CUNY & AMNH)  $Algorithms #16$  30 March 2016  $3 / 13$ 

重

 $2990$ 

イロト イ部 トメ ヨ トメ ヨト

**•** Graphs (networks)

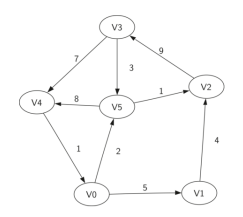

 $\leftarrow$   $\Box$   $\rightarrow$ 

 $\mathcal{A}$ × × ∍  $\mathcal{A}$  活

Þ

Graphs (networks) have vertices (nodes)

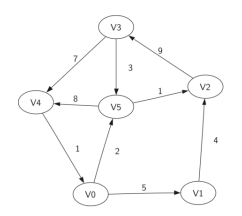

4 日下

画

Graphs (networks) have vertices (nodes) and edges (lines, branches) connecting them.

4.0.3

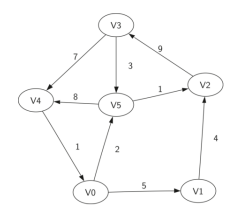

Graphs (networks) have vertices (nodes) and edges (lines, branches) connecting them.

4 0 8

**•** Edges can have weights.

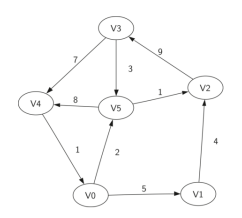

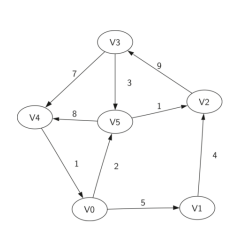

- Graphs (networks) have vertices (nodes) and edges (lines, branches) connecting them.
- **•** Edges can have weights.
- Widely used model in math, routing, biology, etc.

 $\leftarrow$ 

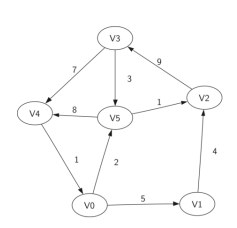

- Graphs (networks) have vertices (nodes) and edges (lines, branches) connecting them.
- **Edges can have weights.**
- Widely used model in math, routing, biology, etc.

4 0 8

• In example:  $G = (V, E)$  where:

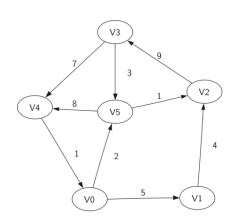

- Graphs (networks) have vertices (nodes) and edges (lines, branches) connecting them.
- **Edges can have weights.**
- Widely used model in math, routing, biology, etc.

4 0 8

- In example:  $G = (V, E)$  where:
	- $V = \{V0, V1, V2, V3, V4, V5\}$

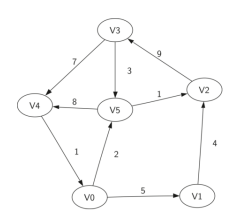

- Graphs (networks) have vertices (nodes) and edges (lines, branches) connecting them.
- **Edges can have weights.**
- Widely used model in math, routing, biology, etc.
- In example:  $G = (V, E)$  where:

$$
V = \{V0, V1, V2, V3, V4, V5\}
$$
  
\n
$$
E = \{(V0, V1, 5), (V1, V2, 4), (V2, V3, 9), (V3, V4, 7), (V4, V0, 1), (V0, V5, 2), (V5, V4, 8), (V3, V5, 3), (V5, V2, 1)\}
$$

4 0 8

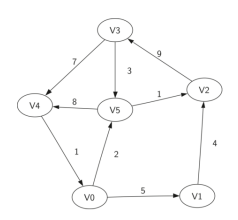

- Graphs (networks) have vertices (nodes) and edges (lines, branches) connecting them.
- **Edges can have weights.**
- Widely used model in math, routing, biology, etc.
- In example:  $G = (V, E)$  where:

$$
V = \{V0, V1, V2, V3, V4, V5\}
$$
  
\n
$$
E = \{(V0, V1, 5), (V1, V2, 4), (V2, V3, 9), (V3, V4, 7), (V4, V0, 1), (V0, V5, 2), (V5, V4, 8), (V3, V5, 3), (V5, V2, 1)\}
$$

 $\triangleright$  Since edges have a direction, called a directed graph.

∢ □ ▶ ⊣ n → ⊣ ∃ ▶

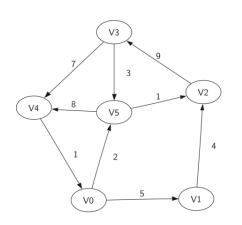

**•** Paths are a sequence of vertices in graph, each connected to the next by an edge.

4 0 8

э

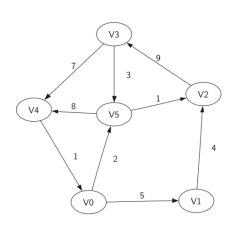

**•** Paths are a sequence of vertices in graph, each connected to the next by an edge. Example: there is a path from V1 to V4.

 $\leftarrow$ 

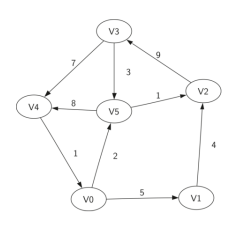

- **•** Paths are a sequence of vertices in graph, each connected to the next by an edge. Example: there is a path from V1 to V4.
- A cycle is a path that starts and ends at the same vertex.

 $\leftarrow$ 

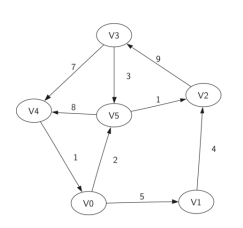

- **•** Paths are a sequence of vertices in graph, each connected to the next by an edge. Example: there is a path from V1 to V4.
- A cycle is a path that starts and ends at the same vertex.

Example:  $(V5, V2, V3, V5)$  is a cycle.

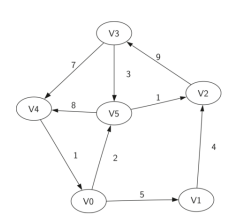

- **•** Paths are a sequence of vertices in graph, each connected to the next by an edge. Example: there is a path from V1 to V4.
- A cycle is a path that starts and ends at the same vertex. Example:  $(V5, V2, V3, V5)$  is a cycle.
- A graph with no cycles is called an acyclic graph.

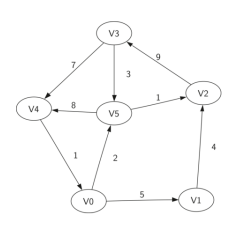

- **•** Paths are a sequence of vertices in graph, each connected to the next by an edge. Example: there is a path from V1 to V4.
- A cycle is a path that starts and ends at the same vertex. Example:  $(V5, V2, V3, V5)$  is a cycle.
- A graph with no cycles is called an acyclic graph.
- A directed graph with no cycles is called a directed acyclic graph (DAG).

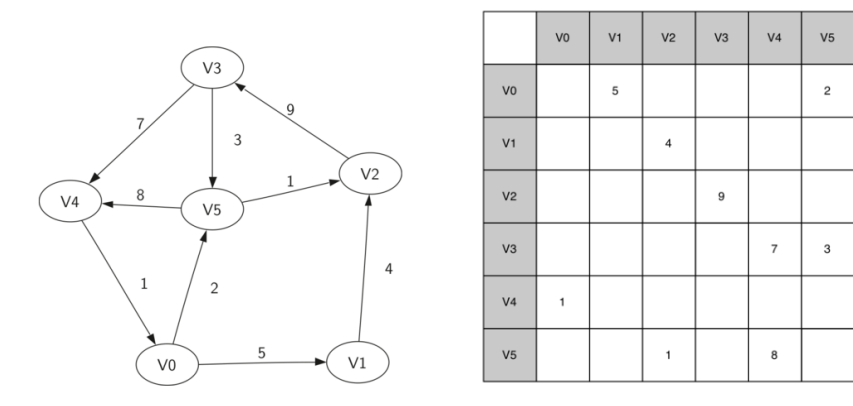

Problem Solving with Algorithms and Data Structures

4 日下

画

 $\rightarrow$   $\equiv$   $\rightarrow$ 

 $\sim$ 

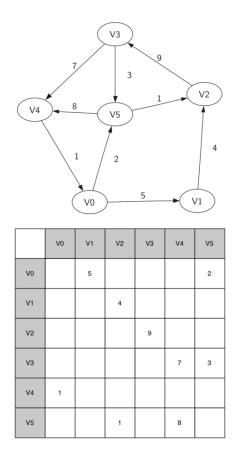

**•** In Python, can use a list of lists or a numpy array.

 $\leftarrow$ 

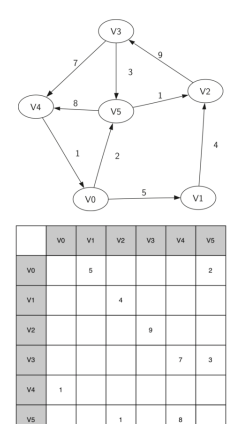

**•** In Python, can use a list of lists or a numpy array.

∢ □ ▶ ⊣ n □ ▶

**O** import numpy as np  $adjMatrix = np.zeros(6, 6)$  $adjMatrix[0,1] = 5$  $adjMatrix[0,5] = 2$  $adjMatrix[1,2] = 4$  $adjMatrix[2,3] = 9$  $adjMatrix[3,4] = 7$  $adjMatrix[3,5] = 3$  $adjMatrix[4,0] = 1$  $adjMatrix[5,2] = 1$  $adjMatrix[5, 4] = 8$ 

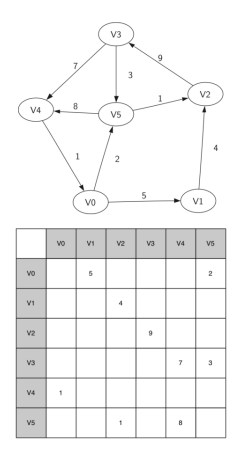

- **•** In Python, can use a list of lists or a numpy array.
- **O** import numpy as np  $adjMatrix = np.zeros(6, 6)$  $adjMatrix[0,1] = 5$  $adjMatrix[0,5] = 2$  $adjMatrix[1,2] = 4$  $adjMatrix[2,3] = 9$  $adjMatrix[3,4] = 7$  $adjMatrix[3,5] = 3$  $adjMatrix[4,0] = 1$  $adjMatrix[5,2] = 1$  $adjMatrix[5, 4] = 8$
- Need to keep track of the node names separately.

 $\Omega$ 

イロト イ押ト イヨト イヨト

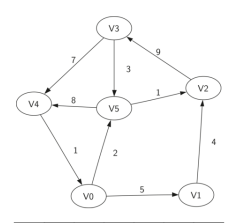

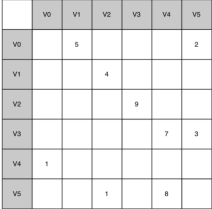

**Advantages:** 

4.0.3

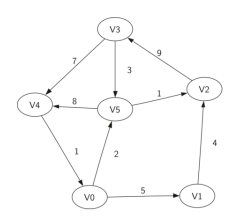

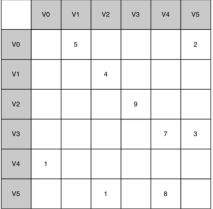

- **Advantages:** 
	- $\triangleright$  Checking if an edge occurs is quick.

4 0 8

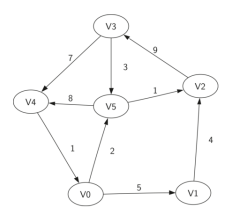

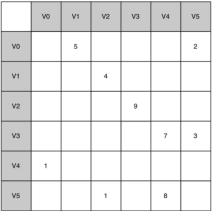

- **•** Advantages:
	- $\triangleright$  Checking if an edge occurs is quick.

4 0 8

 $\blacktriangleright$  Can check connectivity by matrix multiplication (explained in lab).

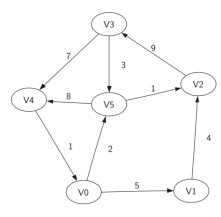

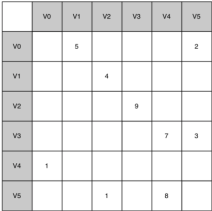

- **•** Advantages:
	- $\triangleright$  Checking if an edge occurs is quick.

4 0 8

- $\blacktriangleright$  Can check connectivity by matrix multiplication (explained in lab).
- **O** Disadvantages:

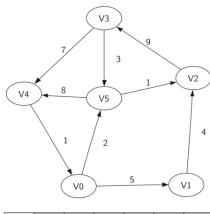

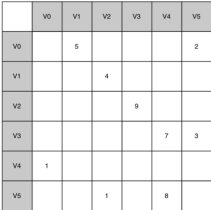

- **•** Advantages:
	- $\triangleright$  Checking if an edge occurs is quick.
	- $\blacktriangleright$  Can check connectivity by matrix multiplication (explained in lab).
- **•** Disadvantages:
	- Always the same size  $(n \times n)$  even if there are few edges.

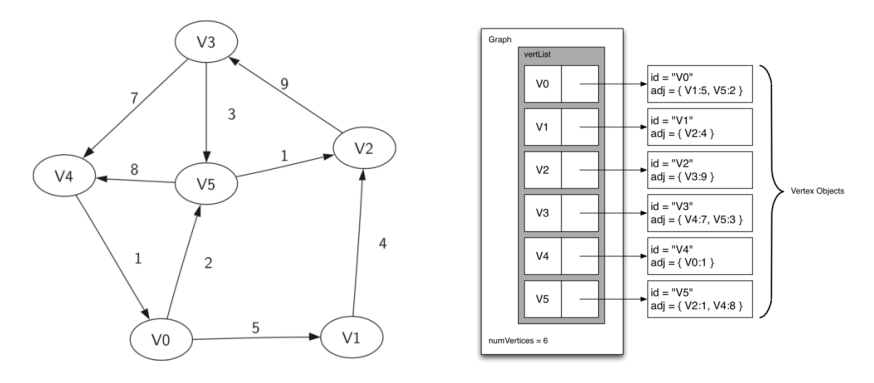

Problem Solving with Algorithms and Data Structures

画

イロト イ母 トイヨ トイヨト

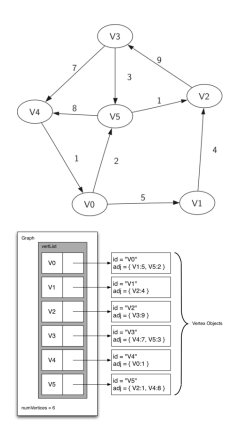

**•** In Python, can use a dictionary to store lists of tuples.

 $\leftarrow$ 

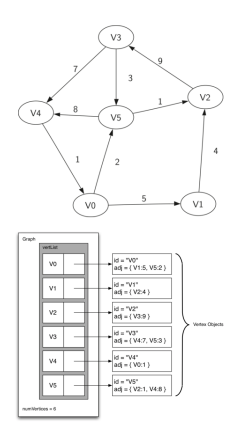

**•** In Python, can use a dictionary to store lists of tuples.

```
O import numpy as np
adjList = \{\}adjList["V0"] = [("V1",5), ("V5",2)]
adjList["V1"] = [("V2",4)]
adjList["V2"] = [("V3",9)]
adjList["V3"] = [("V4",7), ("V5",3)]
adjList["V4"] = [("V0",1)]
adjList["V5"] = [("V2",1), ("V4",8)]
```
 $QQ$ 

ヨメ メヨメ

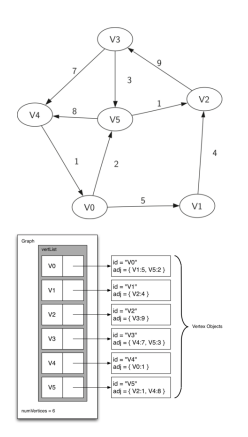

**•** In Python, can use a dictionary to store lists of tuples.

```
O import numpy as np
adjList = \{\}adjList["V0"] = [("V1",5), ("V5",2)]
adjList["V1"] = [("V2", 4)]adjList["V2"] = [("V3",9)]
adjList["V3"] = [("V4",7), ("V5",3)]
adilist['V4"] = [('V0", 1)]adjList["V5"] = [("V2", 1), ('"V4", 8)]
```
● Can look up each list of adjacencies in the dictionary using the vertex label as the key.

 $QQ$ 

イロト イ押ト イヨト イヨト

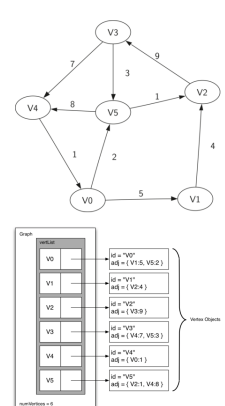

**•** Advantages:

4 日下

 $\sim$ 

э

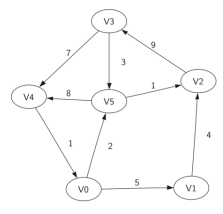

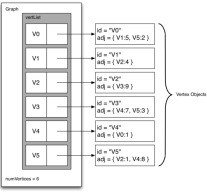

**•** Advantages:

 $\blacktriangleright$  More space efficient for sparsely connected graphs

4 0 8

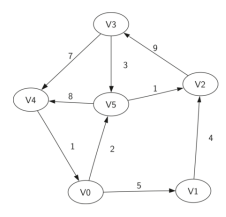

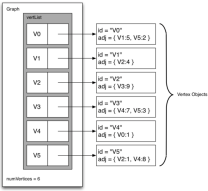

- **•** Advantages:
	- $\blacktriangleright$  More space efficient for sparsely connected graphs

4 0 8

**O** Disadvantages:

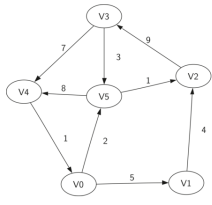

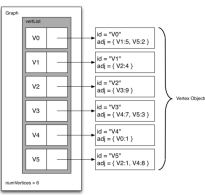

- **Advantages:** 
	- $\blacktriangleright$  More space efficient for sparsely connected graphs
- **O** Disadvantages:
	- $\triangleright$  Could be costly to find adjacencies if a vertex has many neighbors.

4 D F

In pairs/triples, represent the following graphs in the computer:

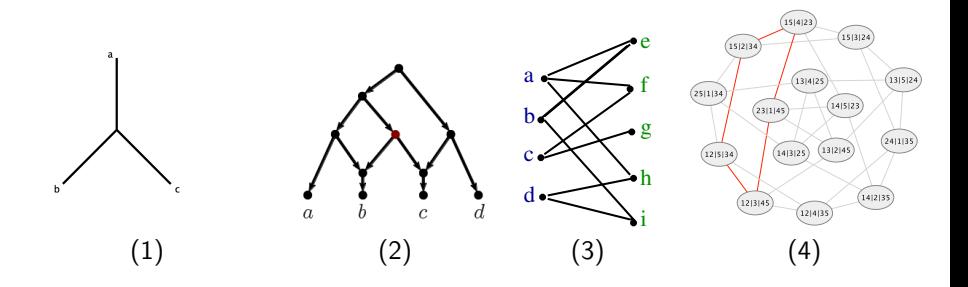

4 日下

 $\blacktriangleright$   $\blacktriangleright$  4

Þ

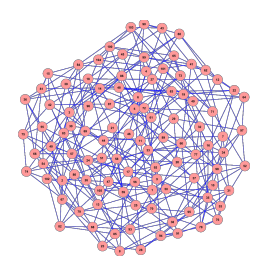

Lab today: connectivity & storing trees

**4 ロト 4 何 ト 4** 

活

重

∍ ×  $\sim$ 

# Recap

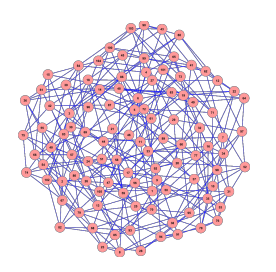

Lab today: connectivity & storing trees

4.0.3

Using networkx in lab today (for displaying graphs).

# Recap

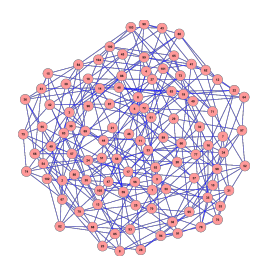

- Lab today: connectivity & storing trees
- Using networkx in lab today (for displaying graphs).
- Email lab reports to kstjohn@amnh.org

4 日下

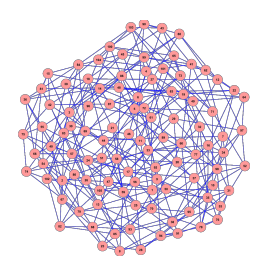

- Lab today: connectivity & storing trees
- Using networkx in lab today (for displaying graphs).
- Email lab reports to kstjohn@amnh.org
- Challenges available at rosalind.info

4 D F